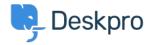

مرکز آموزش > Deskpro Legacy > I'm having trouble with the subject of reminder emails

## I'm having trouble with the subject of reminder emails

Ben Henley - 2023-08-31 - Comment (1) - Deskpro Legacy

## :Question

We've configured our helpdesk to send reminder emails to users if a ticket is in the awaiting user status for 1 week (using the default template). When the helpdesk sends the email the .subject is always "REMINDER: {{ticket.subject}}" instead of using the actual subject

## :Answer

:To fix this

.In **Setup > Languages**, select your language and click **Edit Phrases** .1

Under **User Interface Phrases > Email Subjects**, edit the Custom Phrase column of .2 user.email\_subjects.remind\_unresolved\_subject and

."{{user.email subjects.remind unresolved final subject and enter "REMINDER: {{subject

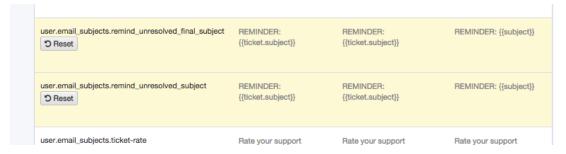

## .Go to Tickets > Statuses > Awaiting User, and click Edit template .3

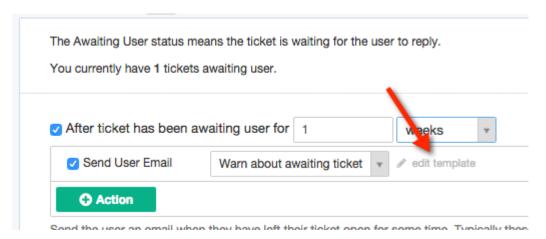

:Edit the subject of the template to be .4

{{ ({phrase('user.email\_subjects.remind\_unresolved\_subject', {subject: ticket.subject }}

If you have enabled the second warning, repeat steps 3 and 4 for the **Final warn about** .5 :awaiting ticket template, changing the subject to be

({phrase('user.email\_subjects.remind\_unresolved\_final\_subject', {subject: ticket.subject }} {{